# Programme de Formation

# SIMPLEBIM-BASES-1J

# **Organisation**

**Durée :** 7 heures

**Mode d'organisation :** Présentiel

## **Contenu pédagogique**

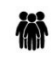

### *Public visé*

Professionnels de la construction amenés à manipuler des données via le format de fichier IFC 2x3 et IFC4

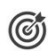

## *Objectifs pédagogiques*

A l'issue de la formation, le stagiaire éditera et enrichira des fichiers IFC personnalisés.

# *Description*

### **Culture IFC - Les Bases & Les Concepts**

- Historique & Versions IFC
- BuildingSmart (bSI) & BuildingSmartFrance (bSFrance)
- Qu'est-ce que l'interopérabilité et pourquoi est-elle importante ?
- Qu'est-ce que le GUID d'un objet ?
- Organisation spatiale de l'IFC
- Les entités/classes IFC
- Les attributs et propriétés IFC
- Qu'est-ce qu'un IFC de qualité et comment l'obtenir ?
- •

### **Les notions fondamentales de Simplebim**

- Généralité : Simplebim & Datacubist
- Les formats de fichiers : .cube, .ifc2x3, .ifc4
- Ouvrir / Importer un fichier
- La version, La langue
- Le "Drag&Drop" dans Simplebim

### **L'interface du logiciel**

- Démarrer Simplebim
- Comprendre l'interface de Simplebim
- La Navigation Simplebim VS la NavigationViewer, Masquer, Isoler, Zoomer …
- Le canevas 3D : Visualisation, Interaction,
- Plans de coupe, Mesure, Surbrillance et Sélection
- Filtres et Sélection rapide (créer une sélection personnalisée)
- Prise en charge des objets multicolores et des files

### **Les espaces de travail**

Ajuster le modèle

- Inclure ou exclure des objets
- Inclure ou exclure des propriétés

CADATWORK LEARNING – 47 AV WASHINGTON, 38100 GRENOBLE France – 06 62 18 14 91 – stephane.dussol@cadatwork.com –

www.cadatwork.com

SIRET : 88155419000010 – RCS GRENOBLE – Code APE 6202A

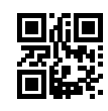

Editer des propriétés

- Editer des valeurs de propriétés
- Combiner des valeurs de propriétés

Organiser le modèle

- Confinement (Gestion des niveaux)
- Les groupes
- Editeur d'apparence

### Gérer les espaces de travail, Ajouter une palette

- **Fusion de plusieurs IFC**
	- Les paramètres de fusion IFC
	- La fusion

### **Repositionner un IFC : Editeur de position**

- Déplacer
- **Pivoter**

### **Export IFC**

- Les paramètres d'export IFC
- Export IFC, Export IFC par étage, par Classe, par Viewport
- Export vers Excel

### **La palette Table**

### **Si le temps le permet, quelques outils :**

- "Exclude Far Away Objects"
- "Exclude Duplicates"
- "Find Overlapping Objects"
- "Calculate Basic Quantities"
- "Reset Colors"
- "Auto-Assign Containment : Spaces"
- "Auto-Assign Containment : BuildingStoreys"
- "Edits GUIDs : Create New GUIDs"
- "Edits GUIDs : Repair Duplicate and Invalid GUIDs"
- "BrepConverter"

# *Prérequis*

aucun

## *Modalités pédagogiques*

- Cours théoriques
- Exercices pratiques
- Retours d'expériences du formateur
- Fichiers exemples

# *Moyens et supports pédagogiques*

- Auto-évaluation de positionnement par entretien ou questionnaire.
- Auto-évaluation des acquis de la formation par questionnaire.
- Questionnaires de satisfaction : à chaud et à froid

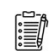

### *Modalités d'évaluation et de suivi*

- Echanges avec le formateur pour confirmer la compréhension des outils ou processus étudiés
- Exercices pratiques pour valider la mise en oeuvre à partir d'un projet modèle

CADATWORK LEARNING – 47 AV WASHINGTON, 38100 GRENOBLE France – 06 62 18 14 91 – stephane.dussol@cadatwork.com –